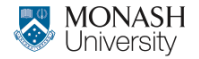

**MONASH BUSINESS** SCHOOL

# **ETC3550/ETC5550 Applied forecasting**

### **Week 3: Time series decomposition**

#### **[af.numbat.space](https://af.numbat.space)**

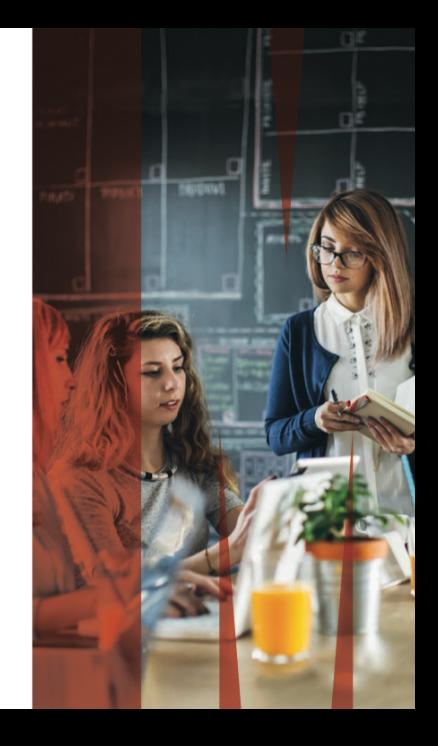

### **Your turn**

### <sup>1</sup> Produce an STL decomposition as follows

```
us construction <- us employment |>
  filter(Title == "Construction", year(Month) > 1980)
dcmp <- us_construction |>
  model(stl = STL(Employed \sim trend(window = 9) + season(window = 11)))
dcmp |> components() |> autoplot()
```
- <sup>2</sup> What happens as you change the values of the two window arguments?
- <sup>3</sup> How does the seasonal shape change over time? *[Hint: Try plotting the seasonal component using gg\_season.]*
- Can you produce a plausible seasonally adjusted series? *[Hint:* season\_adjust *is returned by* components()*.]* <sup>2</sup>

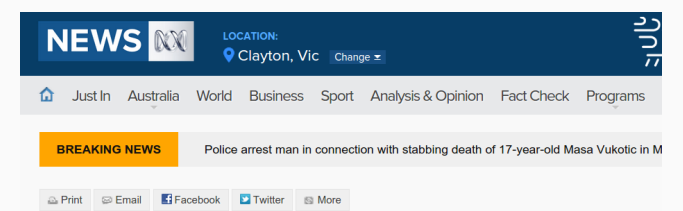

#### Treasurer Joe Hockey calls for answers over Australian Bureau of Statistics jobs data

By Michael Vincent and Simon Frazer

Updated 9 Oct 2014, 12:17pm

Federal Treasurer Joe Hockey says he wants answers to the problems the Australian Bureau of Statistics (ABS) has had with unemployment figures.

Mr Hockey, who is in the US to discuss Australia's G20 agenda, said last month's unemployment figures were "extraordinary".

The rate was 6.1 per cent after jumping to a 12year high of 6.4 per cent the previous month.

The ABS has now taken the rare step of abandoning seasonal adjustment for its latest ampleyment data

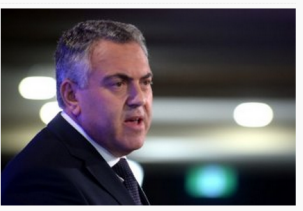

PHOTO: Joe Hockey says he is unhappy with the volatility of ABS unemployment figures. (AAP: Alan Porritt)

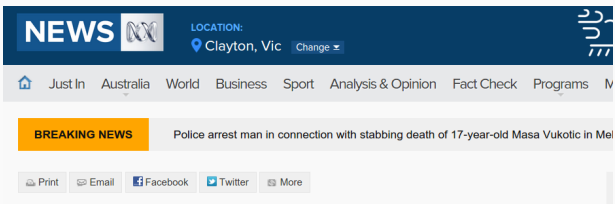

#### ABS abandons seasonal adjustment for latest jobs data

By business reporter Michael Janda Updated 8 Oct 2014, 4:19pm

The Australian Bureau of Statistics is taking the rare step of abandoning seasonal adjustment for its latest employment data.

The ABS uses seasonal adjustment, based on historical experience, to account for the normal variation between hiring and firing patterns between different months.

However, after a winter where the seasonally adjusted unemployment rate swung wildly from 6.1 to 6.4 and back to 6.1 per cent, the bureau released a statement saying it will not adjust the original figure for September for seasonal factors.

It will also reset the seasonal adjustment for July the contract the contract constanting the contract constant in the contract of the contract of the contract of

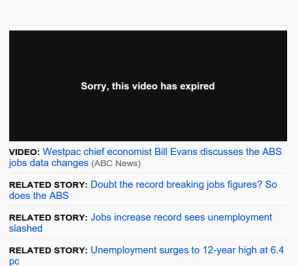

#### ABS jobs and unemployment figures key questions answered by an expert

A professor of statistics at Monash University explains exactly what is seasonal adjustment, why it matters and what went wrong in the July and August figures

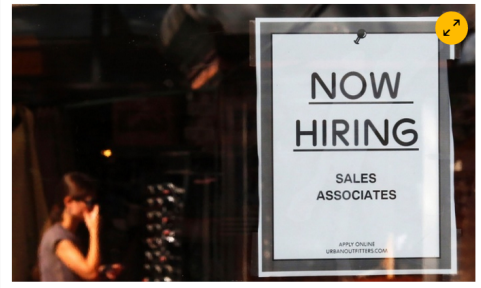

C School leavers come on to the jobs market at the same time, causing a seasonal fluctuation. Photograph: Brian Snyder/Reuters

The Australian Bureau of Statistics has retracted its seasonally adjusted employment data for July and August, which recorded huge swings in the jobless rate. The ABS is also planning to review the methods it uses for seasonal adjustment to ensure its figures are as accurate as possible. Rob Hyndman, a professor of statistics at Monash University and member of the bureau's

#### employed

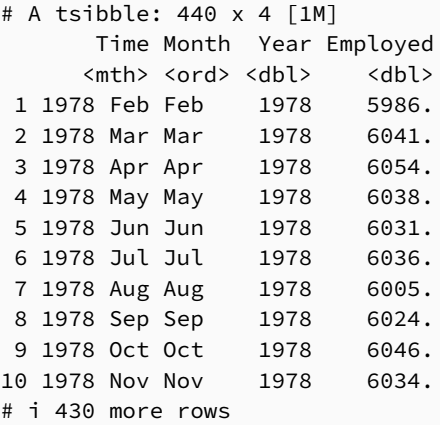

```
employed |>
  autoplot(Employed) +
  labs(title = "Total employed", y = "Thousands")
```
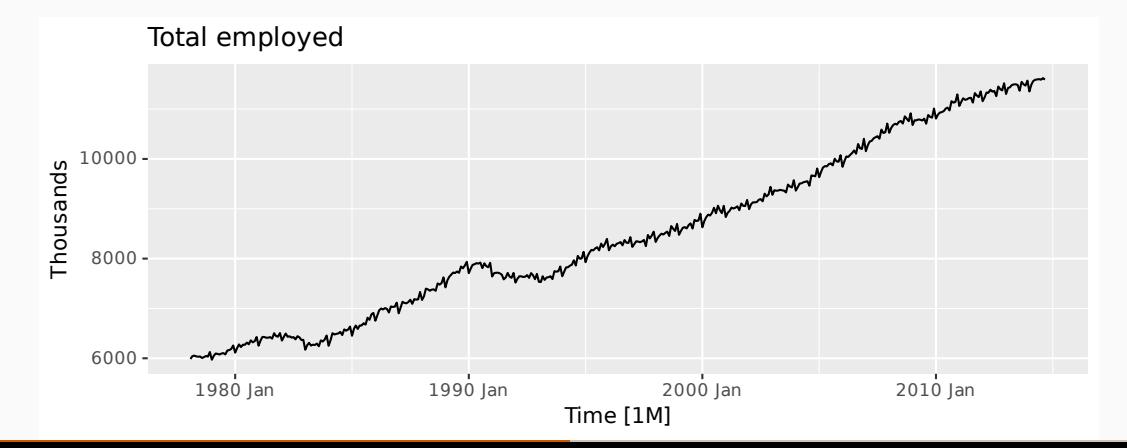

```
employed |>
 filter(Year >= 2005) |>
 autoplot(Employed) +
 labs(title = "Total employed", y = "Thousands")
```
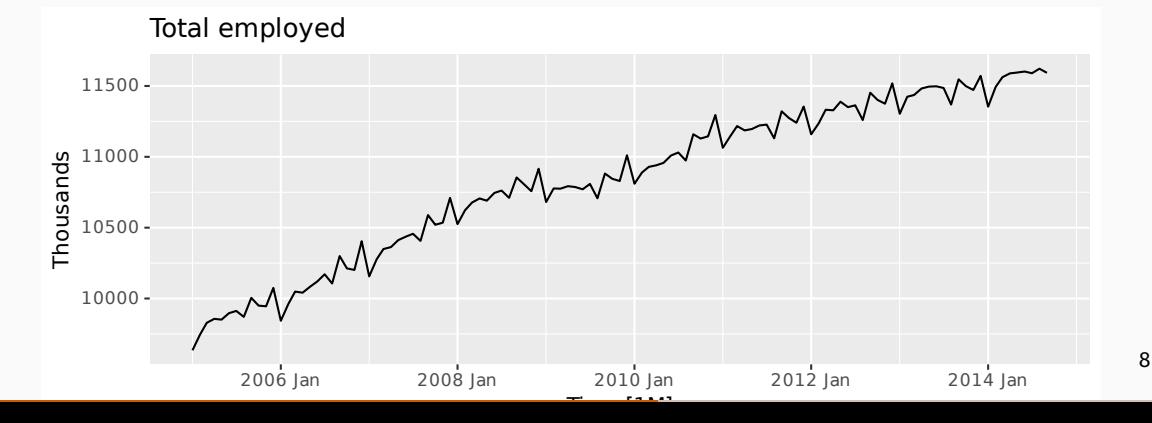

```
employed |>
 filter(Year >= 2005) |>
 gg_season(Employed, labels = "right") +
 labs(title = "Total employed", y = "Thousands")
```
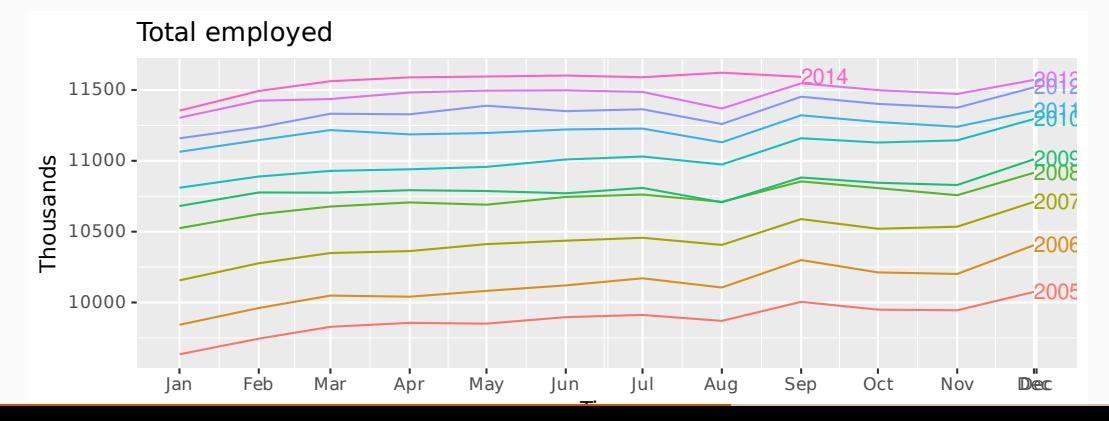

```
employed |>
 mutate(diff = difference(Employed)) |>
 filter(Month == "Sep") |>
 ggplot(aes(y = diff, x = 1)) +geom_boxplot() +
 coord flip() +labs(title = "Sep - Aug: total employed", y = "Thousands") +
 scale_x_continuous(breaks = NULL, labels = NULL)
```
#### Sep - Aug: total employed

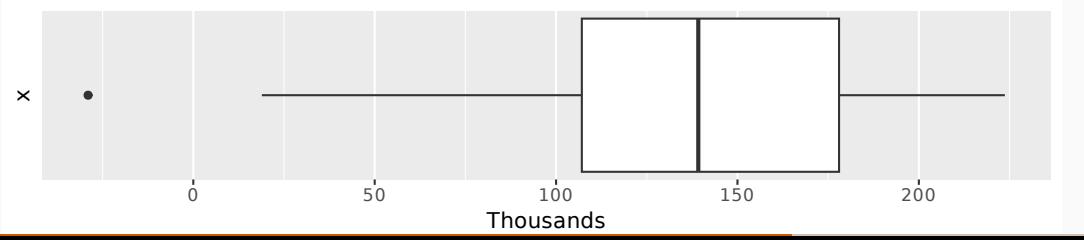

```
dcmp <- employed |>
  filter(Year >= 2005) |>
 model(st1 = SIL(Employee - season(window = 11), robust = TRUE))components(dcmp) |> autoplot()
```
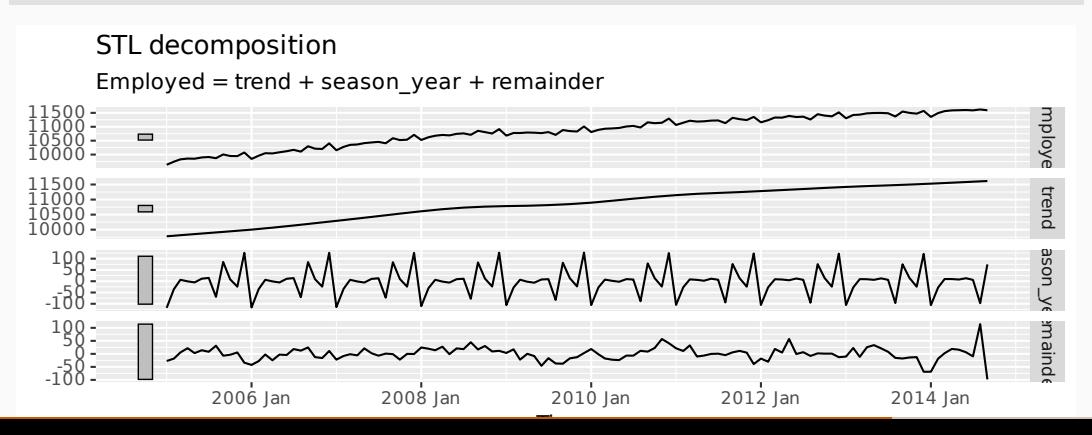

```
components(dcmp) |>
 filter(year(Time) == 2013) |>
 gg_season(season_year) +
 labs(title = "Seasonal component") + guides(colour = "none")
```
#### Seasonal component

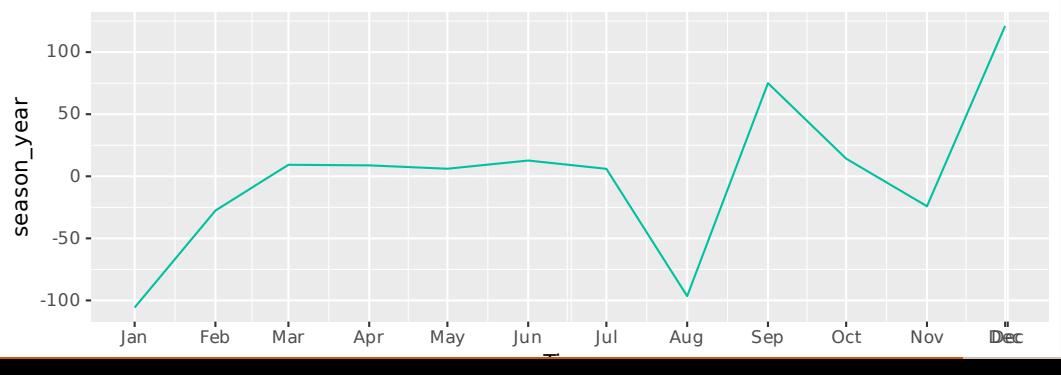

```
components(dcmp) |>
  as_tsibble() |>
 autoplot(season_adjust)
```
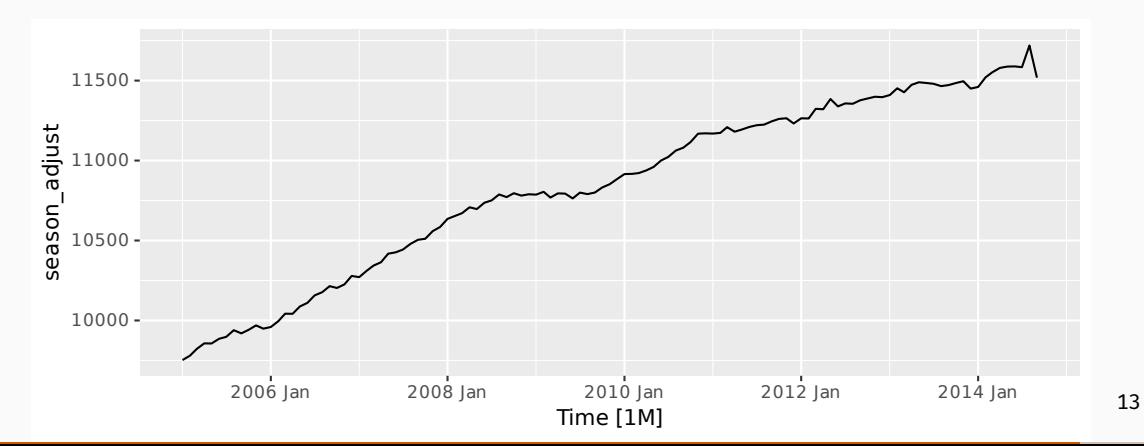

- August 2014 employment numbers higher than expected.
- Supplementary survey usually conducted in August for employed people.
- **Most likely, some employed people were claiming to be** unemployed in August to avoid supplementary questions.
- Supplementary survey not run in 2014, so no motivation to lie about employment.
- In previous years, seasonal adjustment fixed the problem.  $\blacksquare$  The ABS has now adopted a new method to avoid the bias.